# Software Systems for Surveying Spoofing Susceptibility

Matthew Luckie, Ken Keys, Ryan Koga, Bradley Huffaker, Robert Beverly, kc claffy

**<https://spoofer.caida.org/>**

DDoS PI meeting, March 9 2017

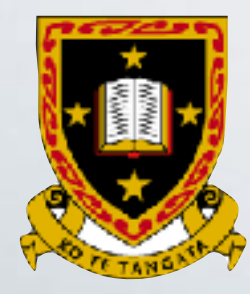

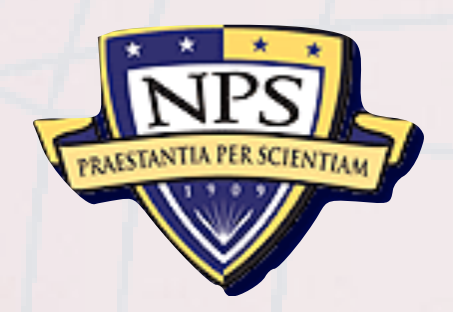

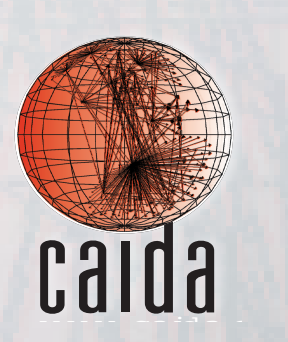

#### What is the Problem?

- Lack of filtering allows anonymous denial of service attacks.
- Example: CloudFlare reports **400Gbps attacks** on their systems through 2016

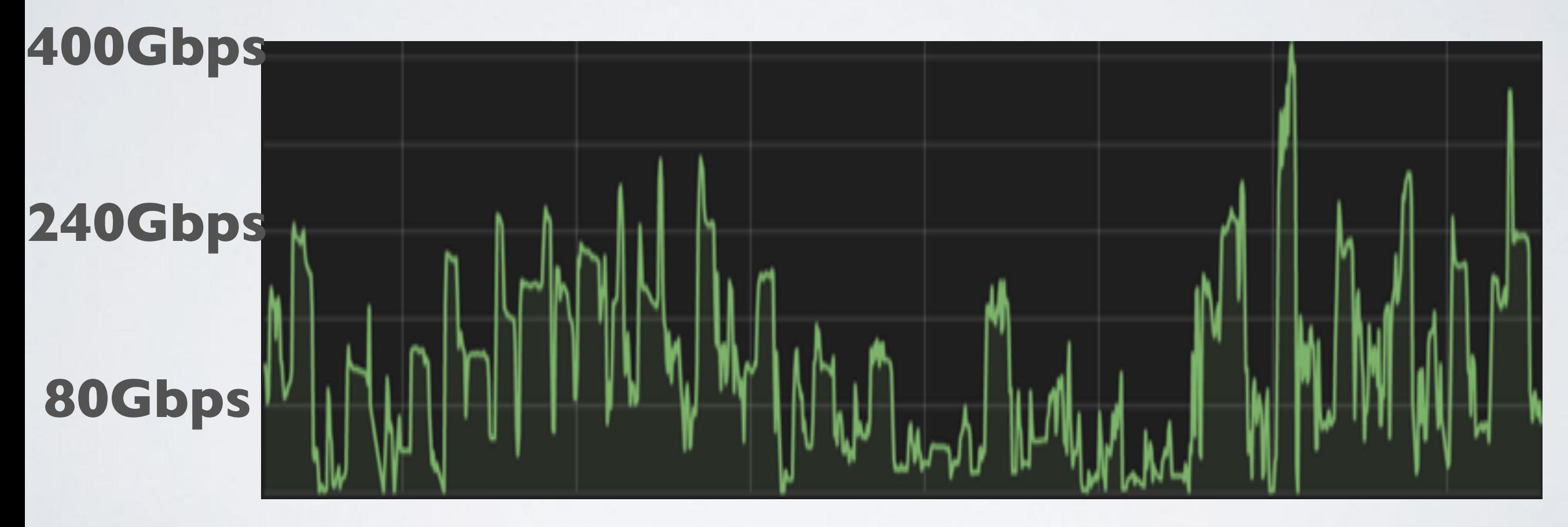

**Feb 7 Feb 13 Feb 19 Feb 25**

**<sup>2</sup>** <https://blog.cloudflare.com/a-winter-of-400gbps-weekend-ddos-attacks/>

#### What is the Problem?

- Lack of filtering allows anonymous denial of service attacks.
- Example: CloudFlare reports **>1K DoS attack events** on their systems, per day, starting **Feb 2016**

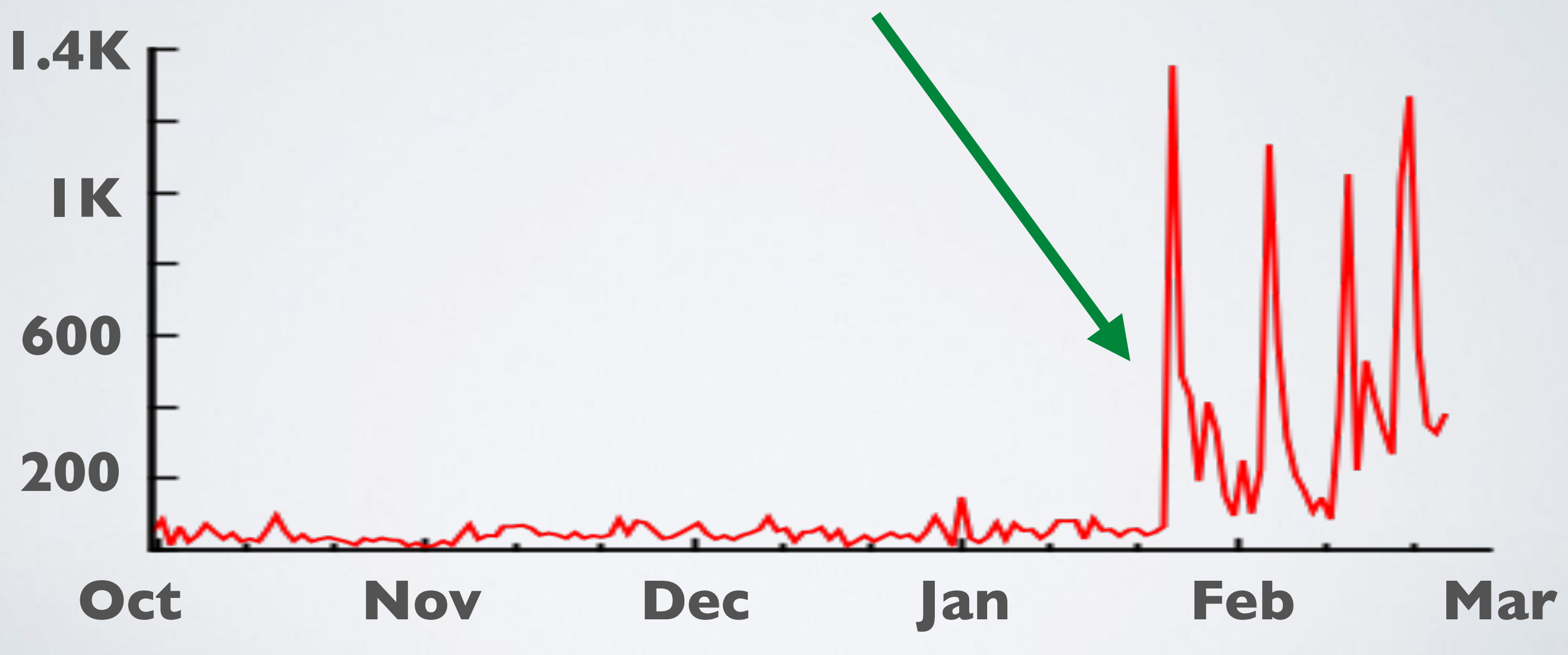

**<sup>3</sup>** <https://blog.cloudflare.com/a-winter-of-400gbps-weekend-ddos-attacks/>

# Why does spoofing matter?

- Attacker sends packet with spoofed source IP address
- Receiver cannot always know if packet's source is authentic

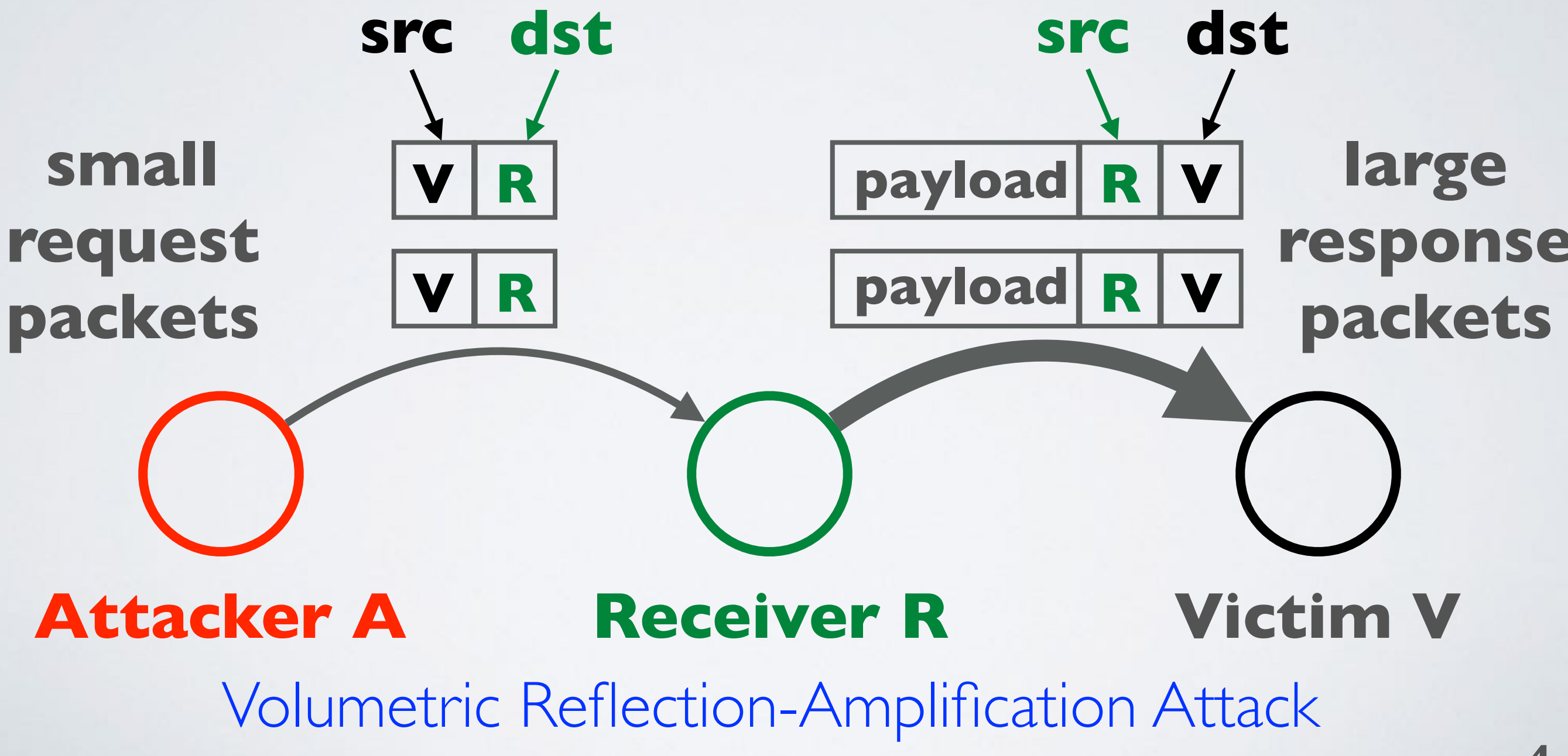

#### Defenses

- **BCP38**: Network ingress filtering: defeating denial of service attacks which employ IP Source Address Spoofing
	- <https://tools.ietf.org/html/bcp38>
	- May 2000
- **BCP84**: Ingress filtering for multi-homed networks
	- <https://tools.ietf.org/html/bcp84>
	- March 2004
- Not always straightforward to deploy "source address validation" (SAV): BCP84 provides advice how to deploy

# Tragedy of the Commons

- Deploying source address validation is **primarily for the benefit of other networks**
- **• Incentive not clear for some networks**
	- majority of networks do seem to deploy filtering
	- filtering gives an operator moral high-ground to pressure other networks to deploy, which does benefit the operator
	- "Cyber Insurance" takes into account security practice of the network: [QuadMetrics.com](http://quadmetrics.com)
- ISOC [RoutingManifesto.org](http://routingmanifesto.org): Mutually Agreed Norms for Routing Security (MANRS)

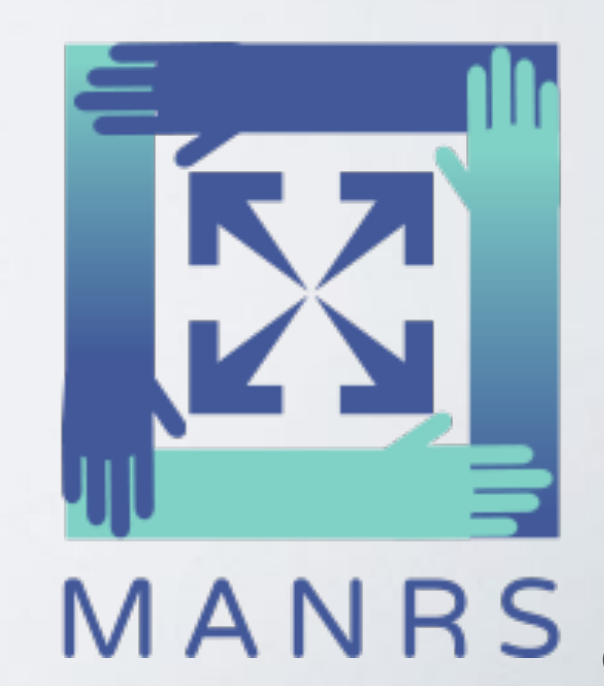

#### Which networks have deployed filtering?

- **• No public data that allows a network to show that they have (or have not) deployed filtering**
- **OpenResolverProject**: allows detection of which networks have not deployed filtering based on DNS request forwarding
	- requires a buggy open resolver
	- public reporting at network and AS level
- **MIT/CMAND Spoofer Project**: aggregate statistics of spoofability based on crowd-sourced tests
	- user had to manually run tests
	- no public reporting at network or AS level

#### Spoofer: Client/Server Overview

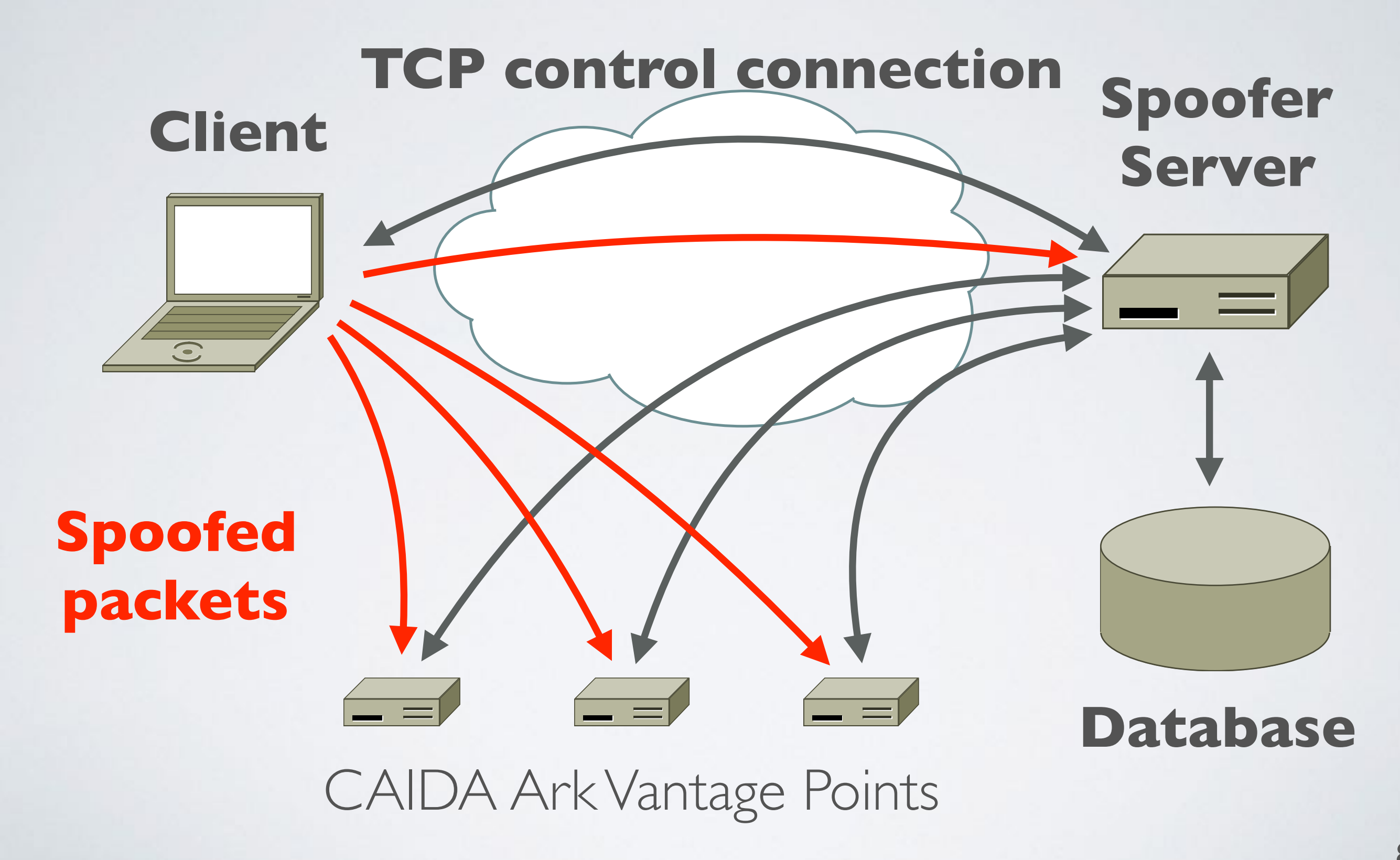

#### Spoofer: Client/Server Overview

- Client tests ability to spoof packets of different types
	- Routed and Private
	- IPv4 and IPv6
- traceroute to infer forward path to destinations
- tracefilter to infer first location of filtering in a path
	- traceroute but with spoofed packets
- Filtering prefix granularity: how many addresses in the same network prefix can be spoofed?

#### CAIDA Spoofer Project: New Features

- **Client/Server** system provides new useful features
	- by default publish anonymized results, and by default share unanonymized results for remediation
	- Runs in background, automatically testing new networks the host is attached to, once per week, IPv4 and IPv6
	- GUI to browse test results from your host, and schedule tests
	- Speed improvements through parallelized probing

https://spoofer.caida.org/recent\_tests.php

#### CAIDA Spoofer Project: New Features

- **Reporting Engine** publicly shows outcomes of sharable tests
	- Allows users to select outcomes
		- per country: which networks in a country need attention?
		- per ASN: which subnets need attention?
		- per provider: which of my BGP customers can spoof?
	- What address space does an AS announce, or could act as transit for? Is that address space stable?
		- Useful for deploying ACLs **<sup>11</sup>** https://spoofer.caida.org/recent\_tests.php

#### Client GUI

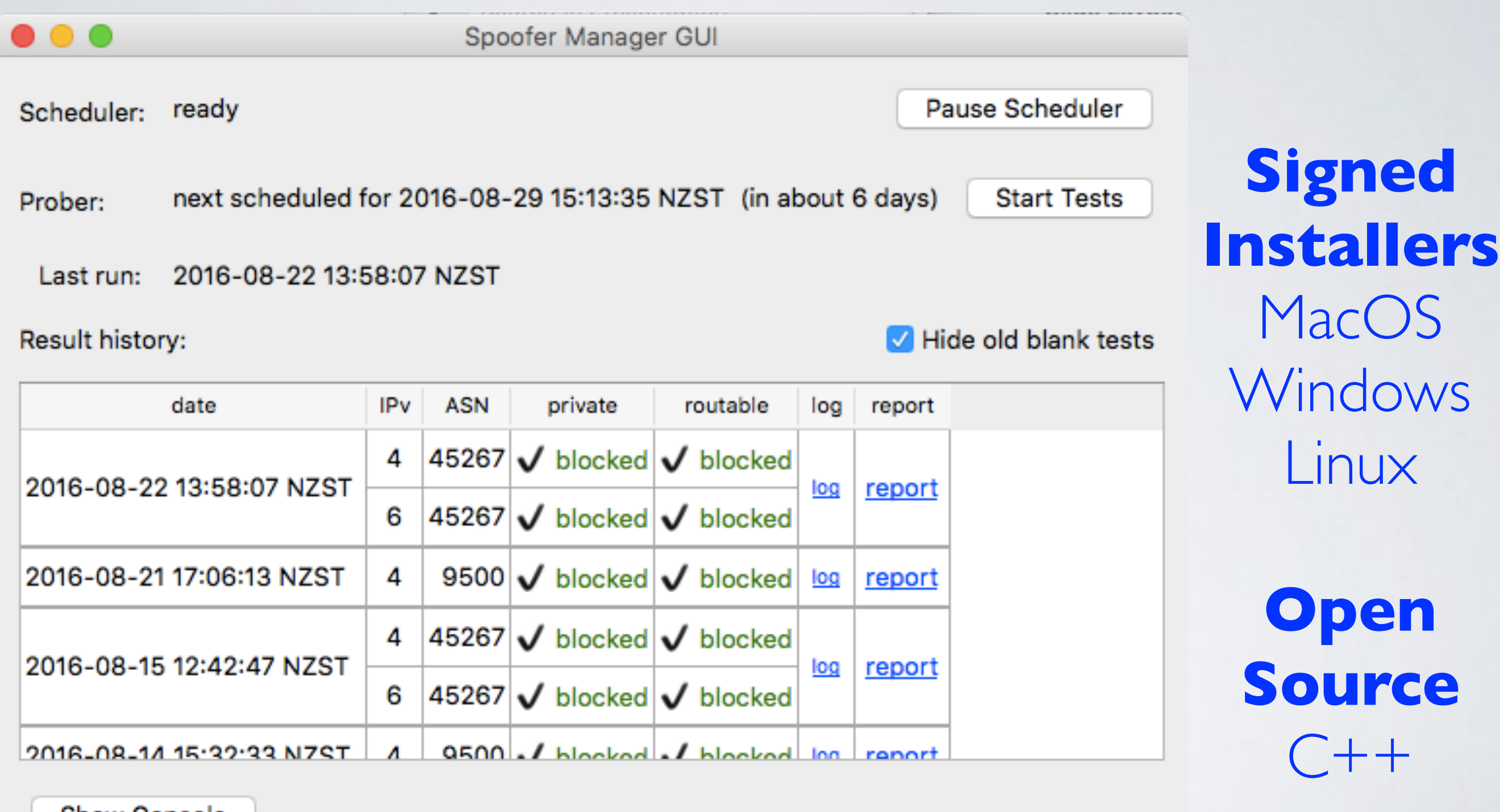

Show Console

#### Client/Server Deployment

- Since releasing new client in May 2016, increasing trend of more tests (yellow line)
	- Benefit of system running in background

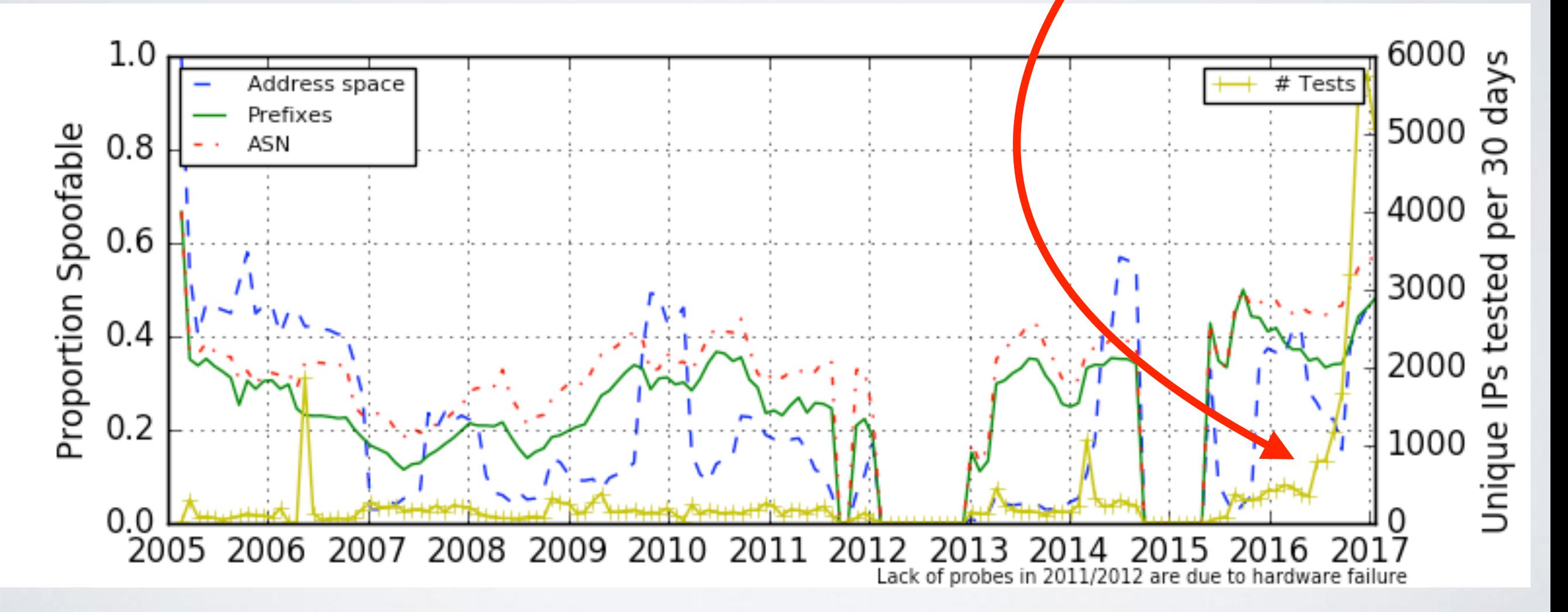

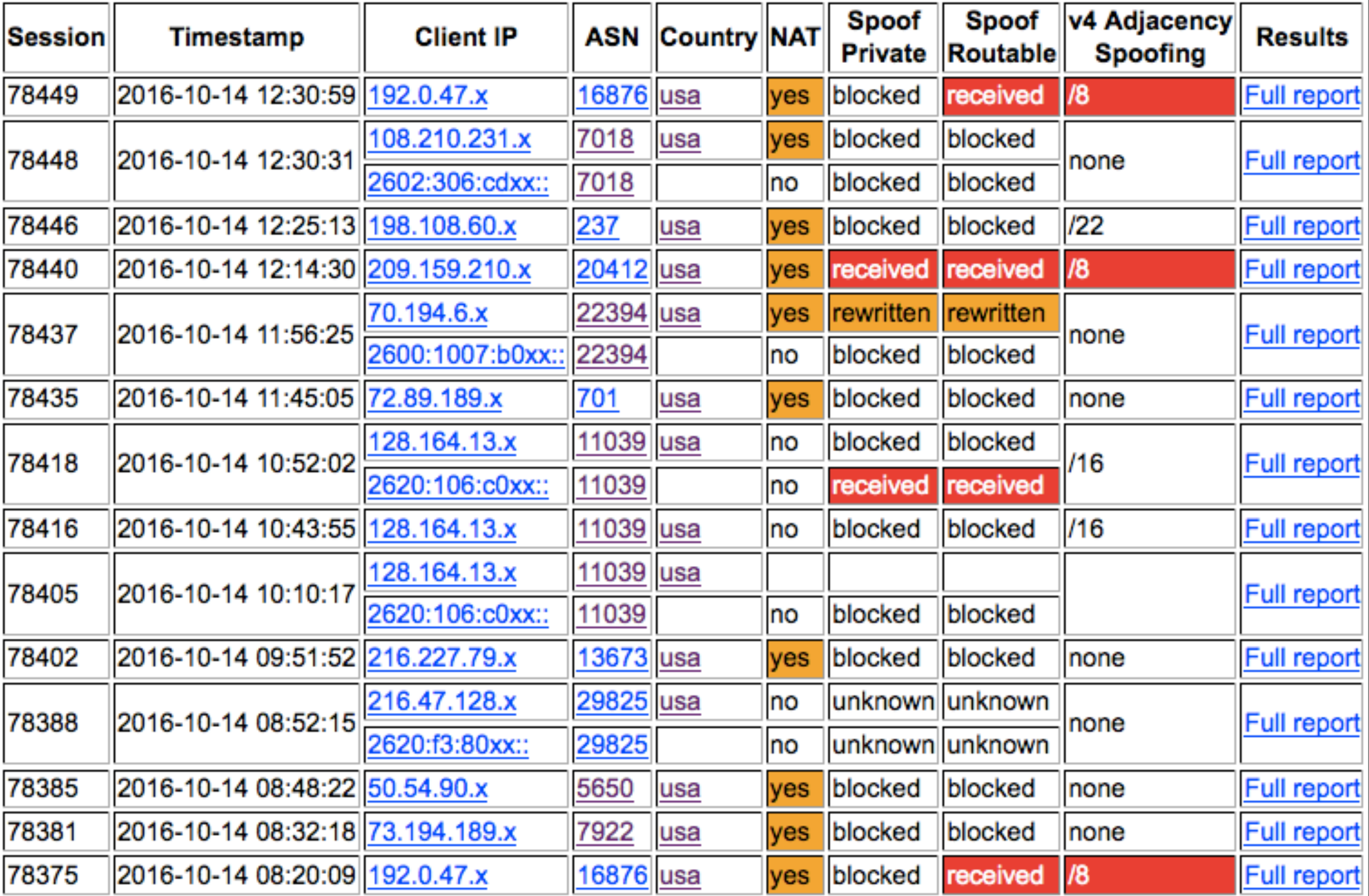

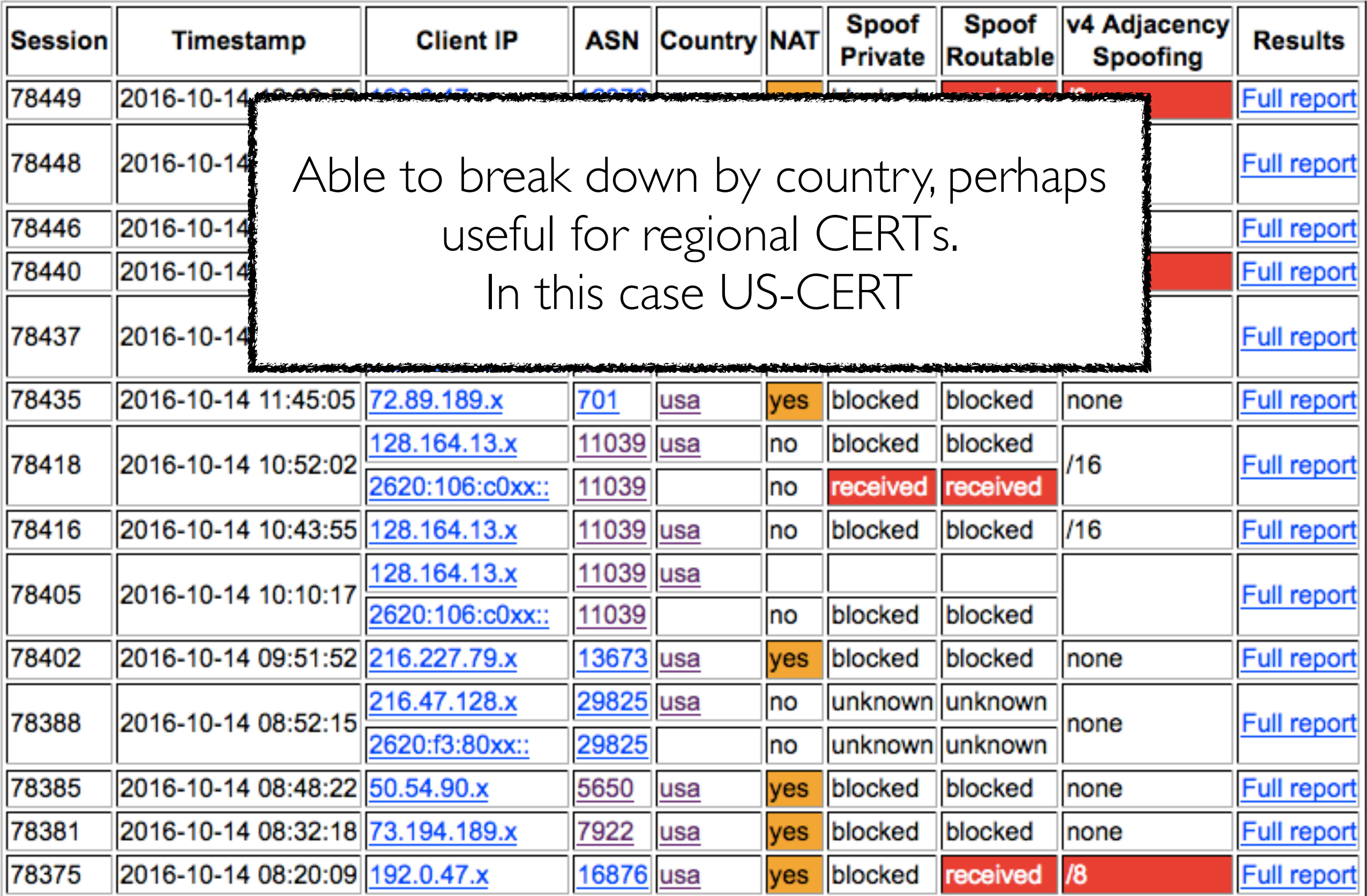

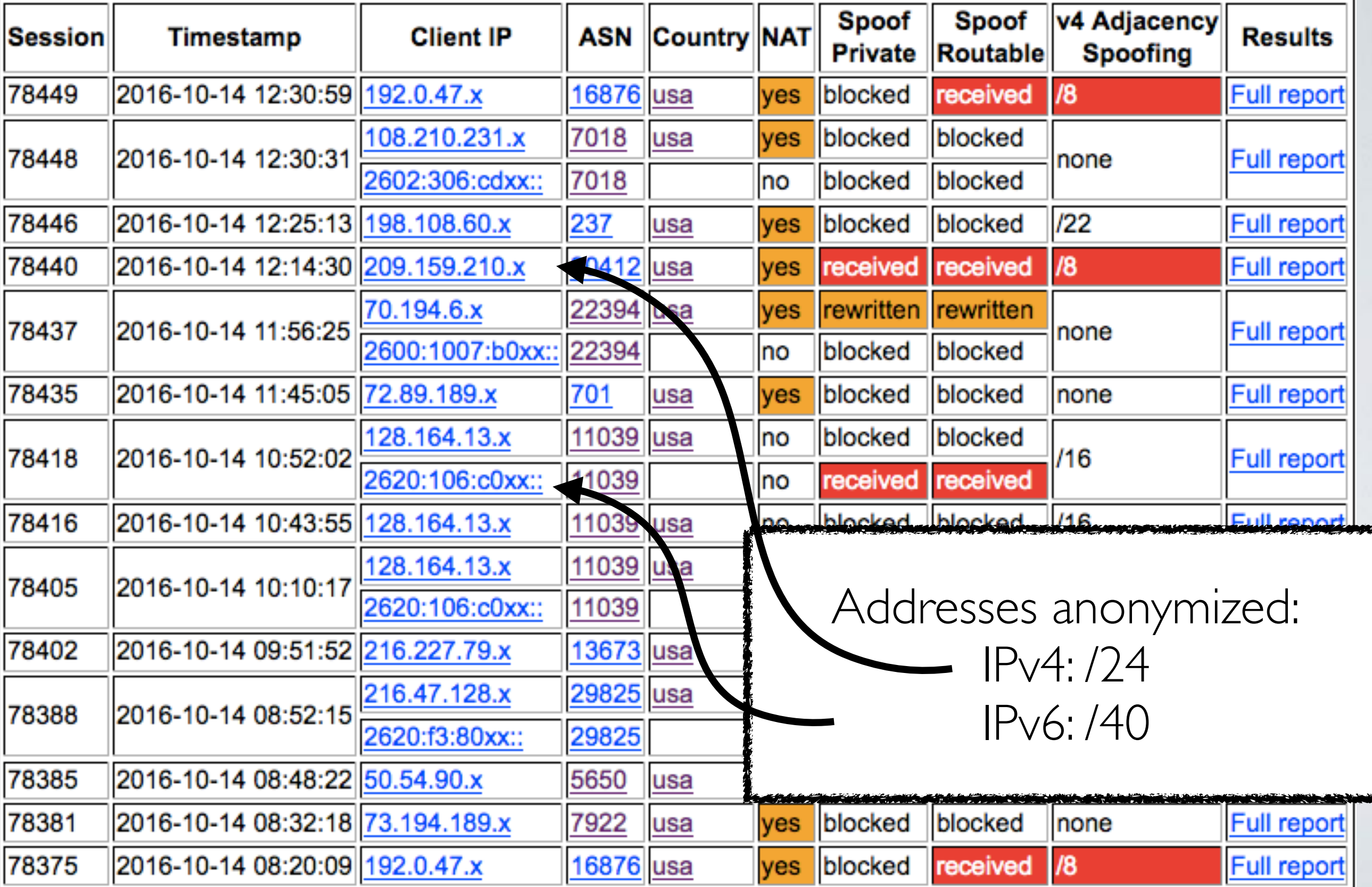

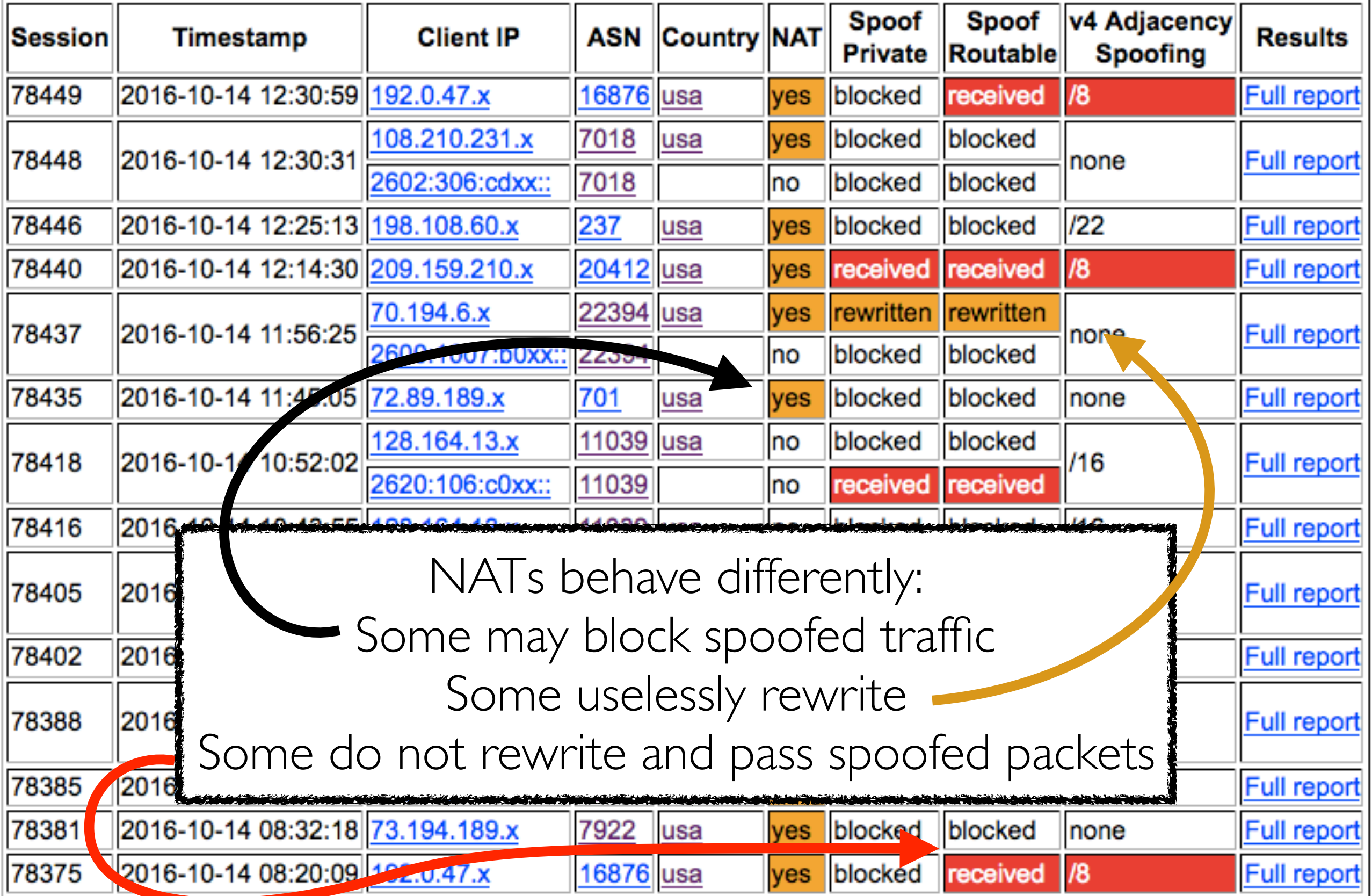

![](_page_17_Picture_14.jpeg)

![](_page_18_Picture_14.jpeg)

#### Notifications and Remediation

• Currently, we (Matthew) manually send notifications to abuse contacts of prefixes from which we received spoofed packet

![](_page_19_Picture_30.jpeg)

#### Other Remediation Strategies

![](_page_20_Picture_12.jpeg)

AS9876, NOW Internet. Emailed abuse@ 26 Sept 2016.

# Other Remediation Strategies

*ACLs are the "best fit ... when the configuration is not too dynamic, .. if the number of used prefixes is low". - BCP84*

#### **Address Space Announcements: 9876 (NOWNEW-AS-AP)**

![](_page_21_Figure_3.jpeg)

https://spoofer.caida.org/prefixes.php?asn=9876 https://spoofer.caida.org/provider.php

Webpages by Stuart Thomson, Waikato

## Practicality of Ingress Access Lists

*ACLs are "the most bulletproof solution when done properly", and*  the "best fit ... when the configuration is not too dynamic, .. if the *number of used prefixes is low". - BCP84*

During 2015, ~5% and ~3% of ASes announced different IPv4 and IPv6 address space month-to-month, respectively.

![](_page_22_Figure_3.jpeg)

# Practicality of Ingress Access Lists

*ACLs are the "best fit ... when the configuration is not too dynamic, .. if the number of used prefixes is low". - BCP84*

In August 2016, 86.9% of stub ASes would require an IPv4 ACL of no more than 4 prefixes. More than half of IPv4 ACLs defined in January 2012 would still be unchanged today.

![](_page_23_Figure_3.jpeg)

#### Growing evidence of remediation <https://spoofer.caida.org/remedy.php>

#### **Evidence of Remediation**

#### I Spoofer Project Page Download FAQ I Stats Summary Recent Tests Results by AS Results by Country<br>Results by Provider Results by Traceroute I I Data:

This page contains evidence of remediation that we have gathered automatically. For each test from a given IP address that we received a spoofed packet from, we search for subsequent tests from that IP address where spoofed packets were blocked.

![](_page_24_Picture_25.jpeg)

#### Should I install the client?

#### **• Yes!**

- Room full of laptops and people who travel (use different networks). Great opportunity to collect new users and grow visibility of filtering deployment practice
- What about NAT?
	- Not all NAT systems filter packets with spoofed source addresses
	- Roughly 35% of test results that showed spoof-ability were conducted from behind a NAT

# Expanding View of Filtering Policy

• Use CAIDA traceroute data to infer customer-provider links to stub ASes that imply lack of ingress filtering by provider

• Goal:

- expand view of filtering policy
- spur additional deployment of ingress ACLs
- Method suggested by Jared Mauch (NTT), joint work with Qasim Lone, Maciej Korczynski, Michel van Eeten (TU Delft)

https://spoofer.caida.org/trspoof.php

![](_page_27_Picture_0.jpeg)

traceroute

Packet should be filtered by #2 because the source address belongs to a different network than the stub AS

#### Traceroute Spoofer: 3356-5088

12.83.46.1 7018 12.123.16.85 7018 gar26.dlstx.ip.att.net 4.68.62.229 3356 3549 4.69.138.233 3356\_3549 ae-2-52.ear1.New York2.Level3.net 4.69.138.233 3356 3549 ae-2-52.ear1.New York2.Level3.net 4.71.172.146 3356 3549 NEWSCORP.ear1.NewYork2.Level3.net 4.71.172.145 3356\_3549 5-1-8-253.ear1.NewYork2.Level3.net 4.71.172.146 3356\_3549 NEWSCORP.ear1.NewYork2.Level3.net

206.15.96.0/19

#### **Customer-Provider Link Suggested Ingress ACL** https://spoofer.caida.org/trspoof.php

#### Summary

- **Reporting Engine** publicly shows outcomes of sharable tests, ~6K unique IPs in hundreds of ASNs per month.
	- Allows users to select outcomes
		- per country: which networks in a country need attention?
		- per ASN: which subnets need attention?
		- per provider: which of my BGP customers can spoof?
	- Allows operators to view address space announced by an AS, or could act as transit for, over time.
	- Please install and use the system!

**<sup>30</sup>** https://spoofer.caida.org/

#### Acknowledgements

• Project funded by U.S. Department of Homeland Security (DHS) Science and Technology (S&T) directorate

• Contacts:

- [spoofer-info@caida.org](mailto:spoofer-info@caida.org?subject=)